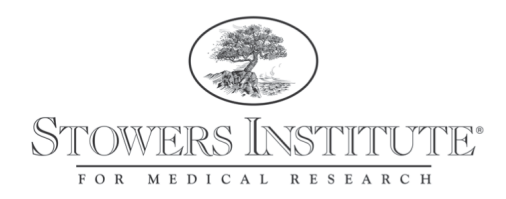

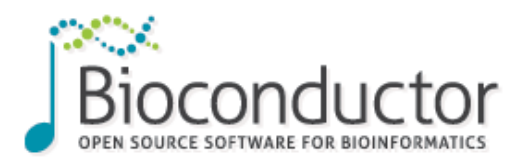

# An introduction to reproducible research using RStudio, knitr and git

Jeff Johnston (jjj@stowers.org) Zeitlinger Lab Stowers Institute for Medical Research Kansas City, MO

BioC July 19th, 2013

# **What are these tools?**

- **RStudio**: an integrated development environment (IDE) for R
- **knitr**: an R package designed to make literate programming easier
- git: a version control system for tracking changes to text and software code

#### The first (and most important) lesson

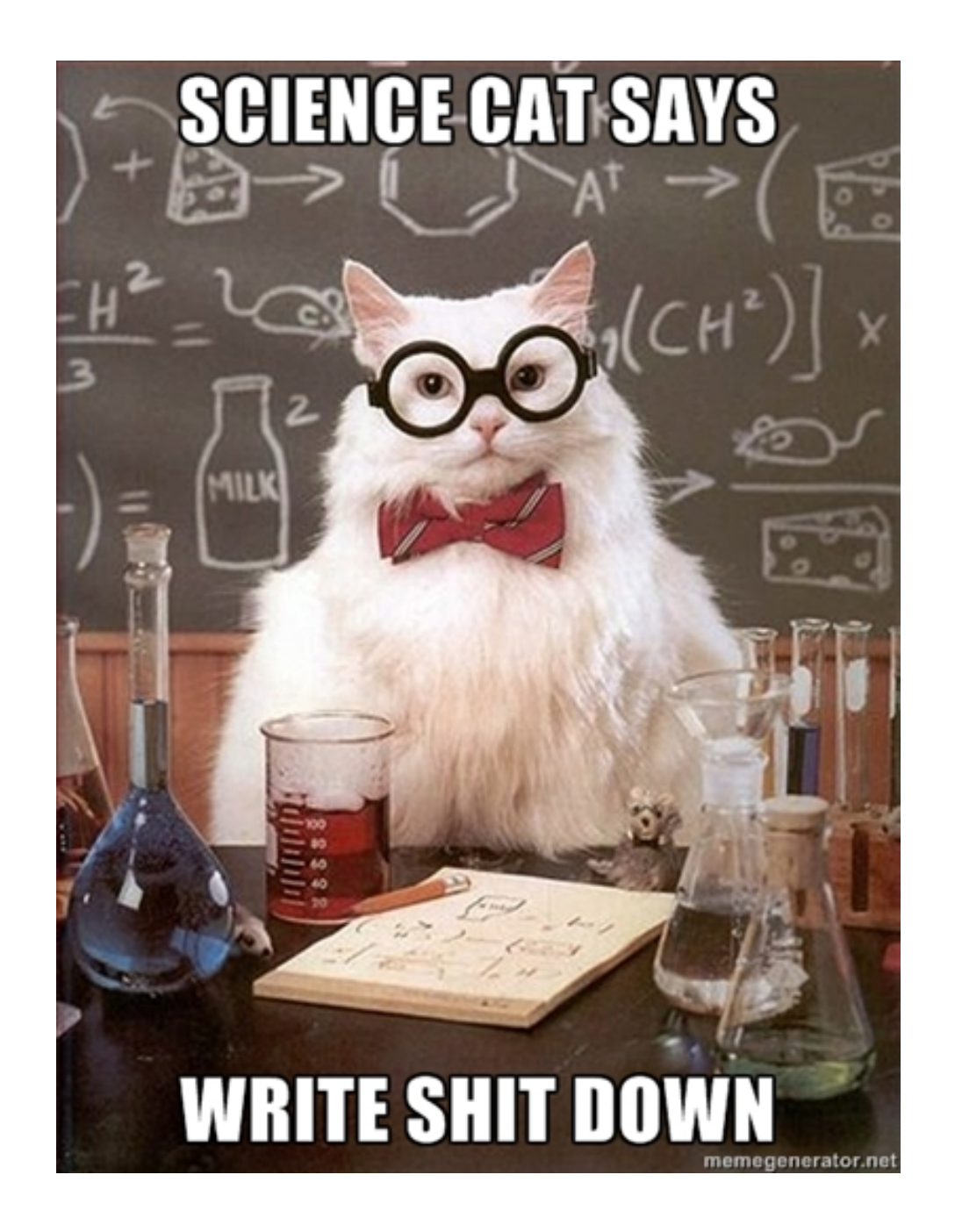

### **Literate Programming**

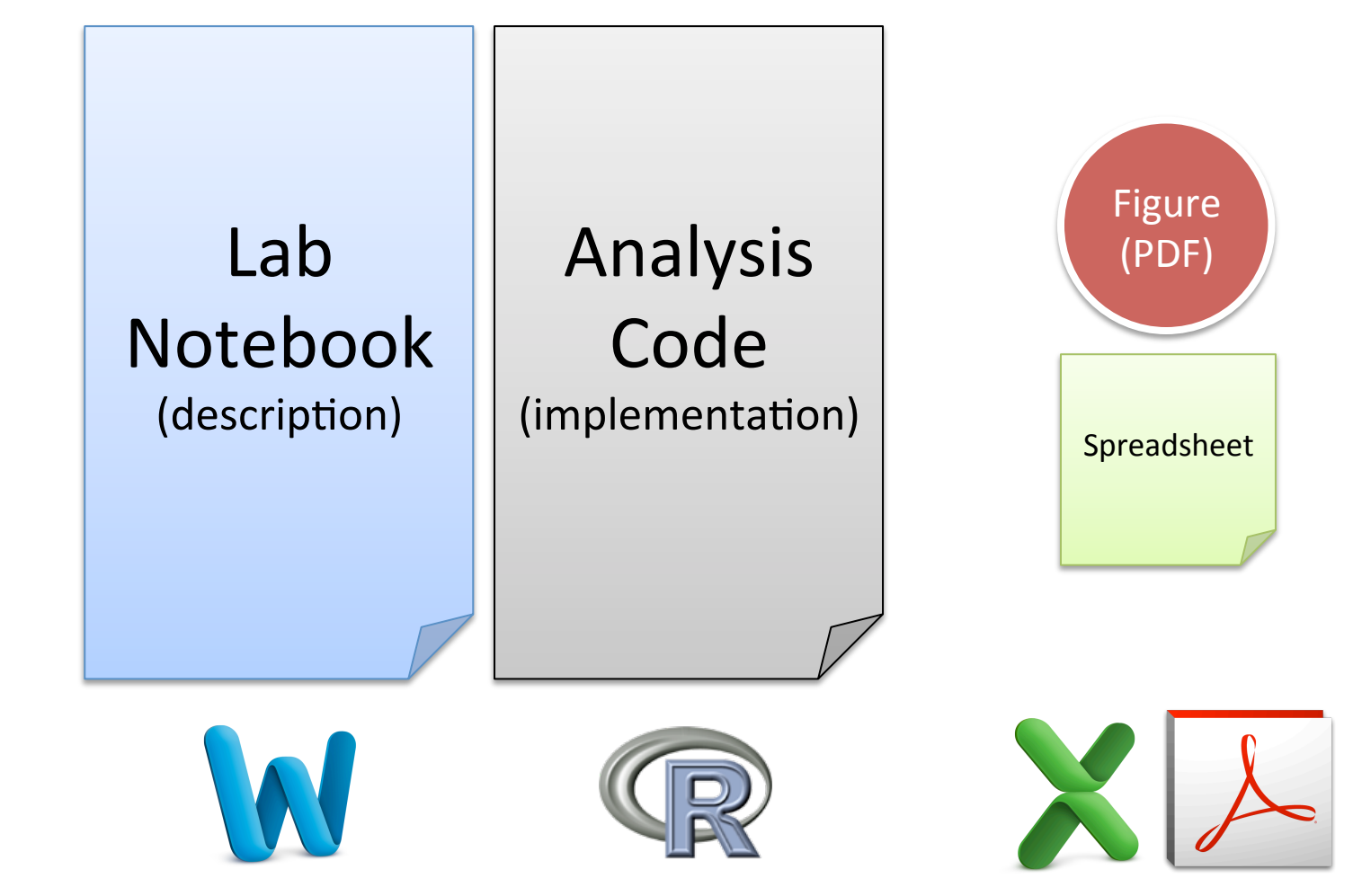

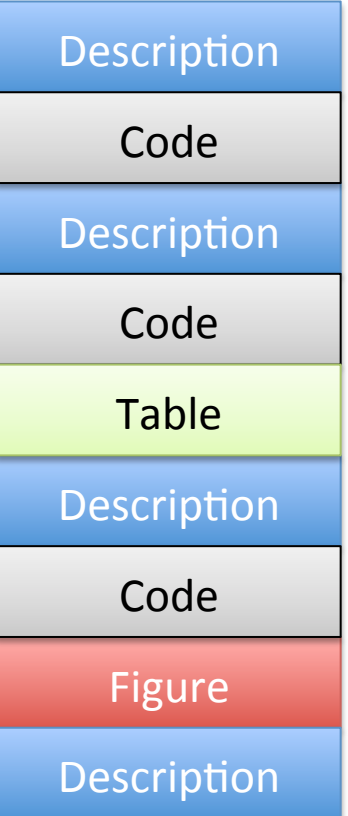

In literate programming, an analytical document is composed of a descriptive narrative "woven" together with software code and computed results.

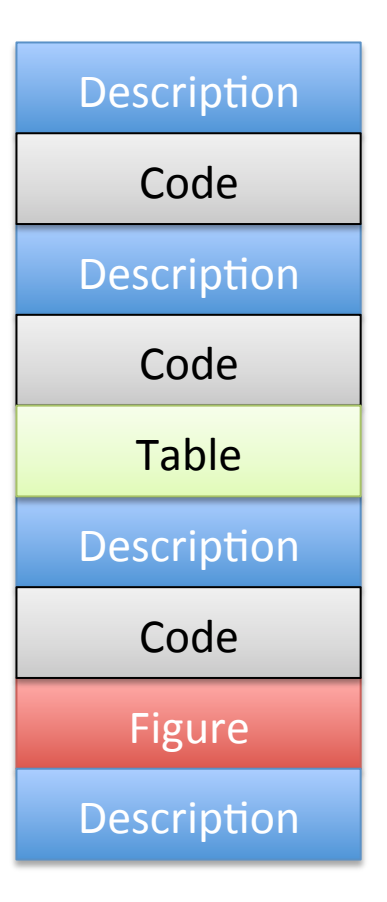

#### **Advantages**

- A single document both describes and performs the analysis
- Enforces reproducibility
- Gets you in the habit of Good Science

## **Version Control**

• Think of Microsoft Word's *Track Changes* feature 

- Version control allows you to:
	- $-$  Save the "state" of your project at any time
	- Keep a log of all your changes
	- $-$  Return to or review previous versions of your analyses
	- $-$  More easily work with others on the same project
	- *Lots* more!

# **Agenda**

- Start a new version-controlled analysis project in **RStudio**
- Learn about knitr, markdown, tables, figures and citations
- Perform a quick bioinformatics analysis as a **knitr** document
- Occasionally "save" our progress with git